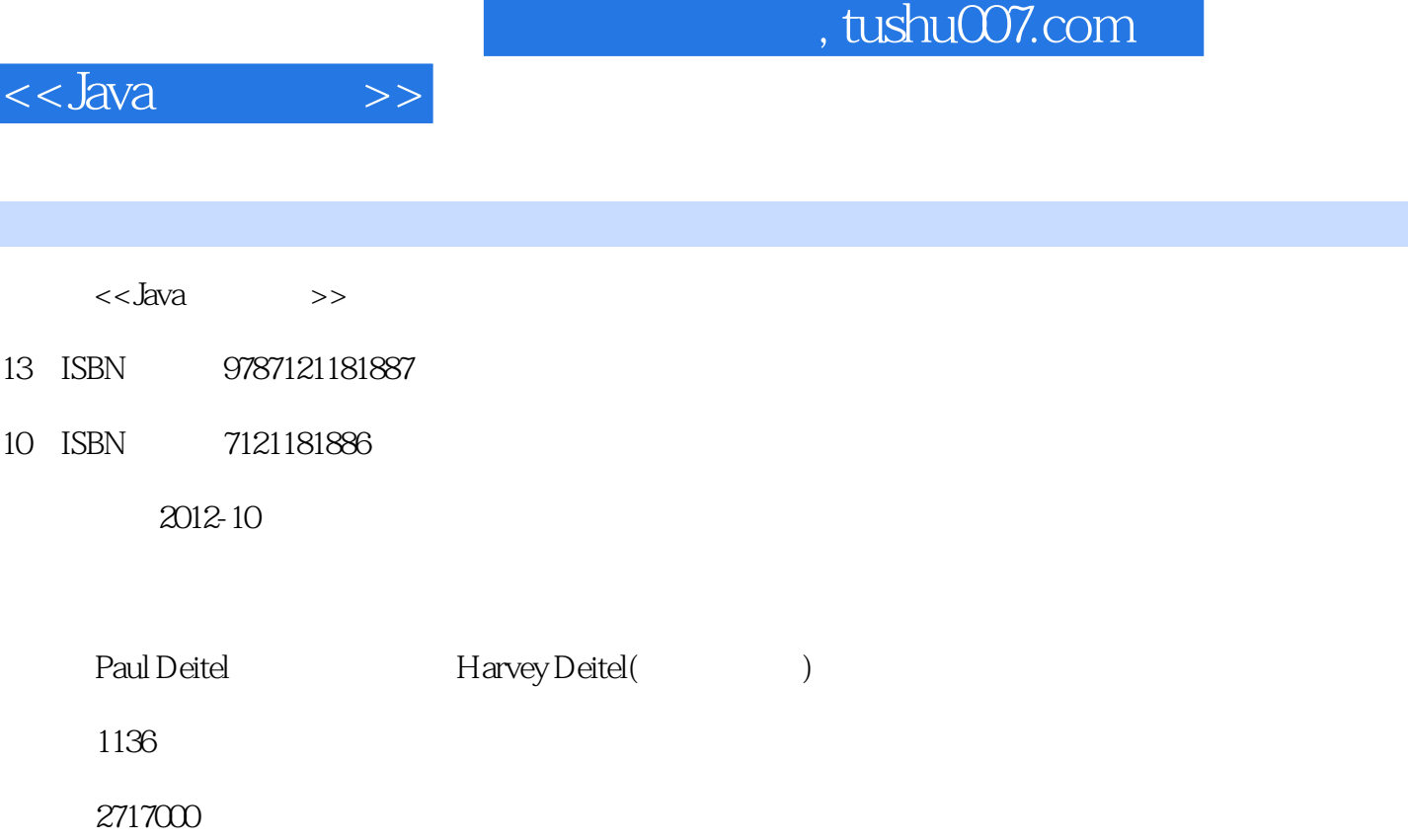

extended by PDF and the PDF

更多资源请访问:http://www.tushu007.com

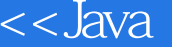

 Welcome to Java and Java How to Program,Eighth Edition! This book presents leading?edge computing technologies for students,instructors,software developers and IT professionals. We use the Deitel signature live?code approach," presenting most concepts in the context of complete working Java programs, rather than using code nippets. Each code example is immediately followed by one or more sample executions. All the source code is available at. At Deitel & Associates,we write programming?language textbooks and professional books for Pearson/Prentice Hall,deliver corporate training courses worldwide and develop Web 2.0 Internet businesses. We have updated the previous edition of this book based on recent changes to the Java language and the evolving preferred ways of teaching and learning programming. All of the chapters have been significantly tuned. New and Updated Features Here are the updates weve made for Java How to Program: The book has a new interior design that graphically organizes,clarifies and highlights the information and enhances the books pedagogy.

We updated the entire book to Java Standard Edition 6 Update 11 and carefully audited the manuscript against the Java Language Specification. We added the " Making a Difference" exercises set: Students want to make a difference. We?re encouraging them to associate computers and the Internet. with solving problems that really matter to individuals,communities,countries and the world. We hope that our new exercises encourage students to think for themselves as they explre complex social issues. These exercises are not intended to make a political statement. They are meant to increase awareness of important issues the world is facing. Students should approach these issues in the context of their own values,politics and beliefs. Many of the new exercises require students to do research on the web—and weave the results into their problemsolving process. Heres a list of the 34 new "Making a Difference" exercises: Test Drive: Carbon Footprint Calculator Test Drive: Body Mass Index Calculator Attributes of Hybrid Vehicles Gender Neutrality Body Mass Index Calculator World Population Growth Calculator Car Pool Savings Calculator Target Heart Rate Calculator Computerization of Health Records Enforcing Privacy with Cryptography World Population Growth Global Warming Facts Quiz Tax Plan Alternatives; The "Fair Tax" Computer Assisted Instruction Computer Assisted Instruction: Reducing Student Fatigue Computer Assisted Instruction: Monitoring Student Performance Computer Assisted Instruction: Difficulty Levels Computer Assisted Instruction: Varying the Types of Problems Polling Air Traffic Control Carbon Footprint Interface: Polymorphism Ecofont Typing Tutor: Tuning a Crucial Skill in the Computer Age Large Type Displays for People with Low Vision Cooking with Healthier Ingredients Spam Scanner Phishing Scanner Accessibility Project: Speech Synthesis Accessibility Project: Speech Recognition Project: Simbad Robotics Simulator SPAM Scanner Web Service SMS Web Service Gender Neutrality Web Service We tuned the optional Object?Oriented Design/UML 2 automated teller machine (ATM) case study and reorganized it into two optional chapters (12 and 13) that present the ATMs design and complete code implementation. The ATM is a nice business example that all students can relate to. In our experience,teaching these two chapters as a unit helps students tie together many of the object oriented concepts they learn in Chapters 1-10. A key concept in object?oriented programming is the interactions among objects. In most programming textbooks, the code examples create and use one or two objects. The ATM gives students the opportunity to study interactions of many objects that provide the functionality of a substantial system. Chapters 12 and 13 provide complete solutions to all of their exercises. Previously, the case study was

distributed through Chapters 2-8,10 and an appendix. For instructors who wish to cover the case study in a d.

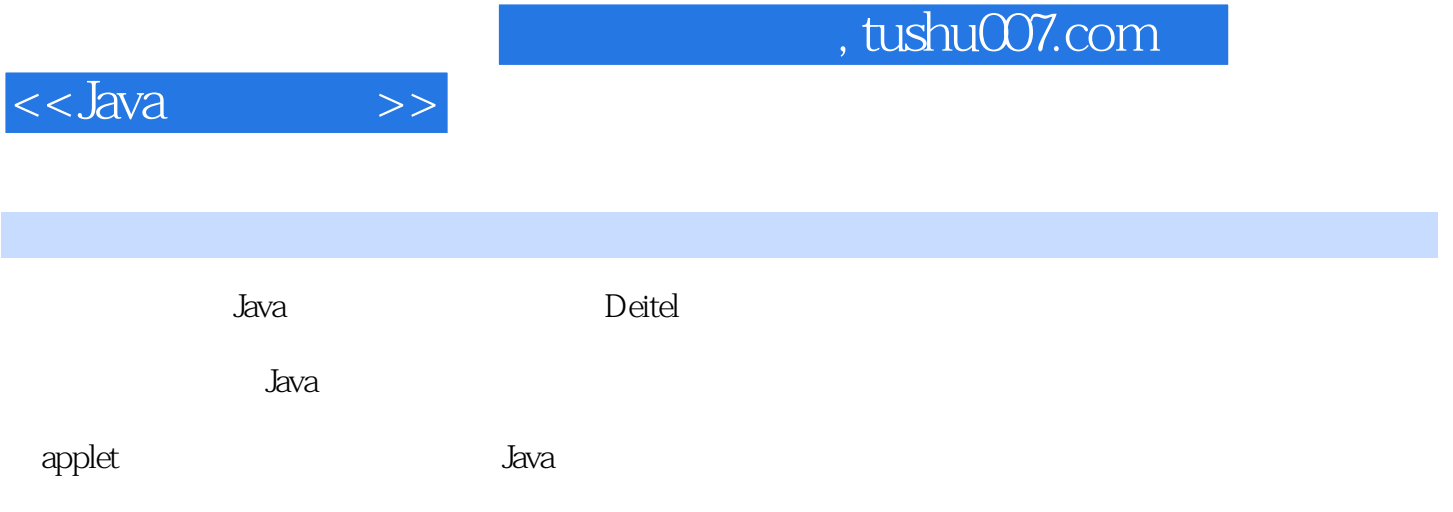

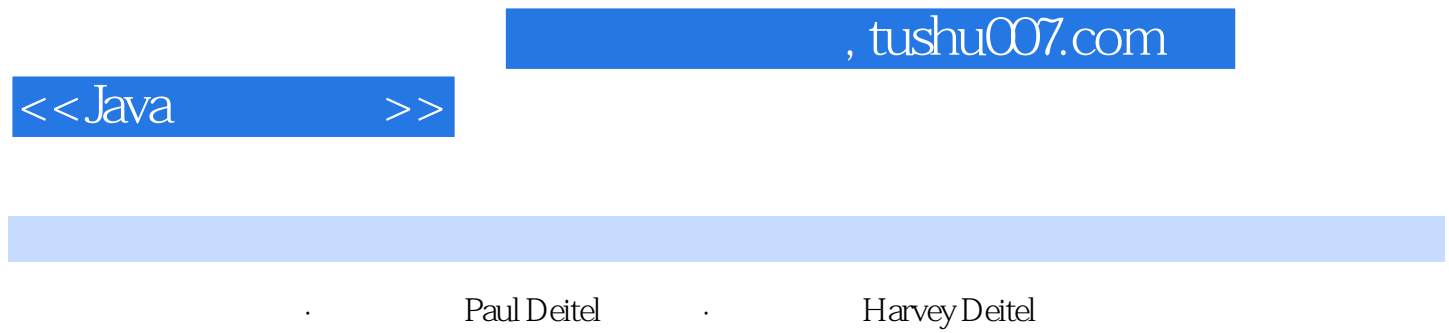

. tushu007.com

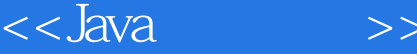

Chapter 1 Introduction to Computers,the Internet and the Web 1.1Introduction 1.2Computers: Hardware and Software 1.3Computer Organization 1.4Early Operating Systems 1.5Personal,Distributed and Client/Server Computing 1.6The Internet and the World Wide Web 1.7Machine Languages,Assembly Languages and High?Level Languages 1.8History of C and C++ 1.9History of Java 1.10Java Class Libraries 1.11Fortran,COBOL,Pascal and Ada 1.12BASIC,Visual Basic,Visual C++,C# and .NET 1.13Typical Java Development Environment 1.14Notes about Java and Java How to Program,Eighth Edition 1.15Test?Driving a Java Application 1.16Software Engineering Case Study: Introduction to Object Technology and the UML 1.17Web 2.0 1.18Software Technologies 1.19Wrap?Up 1.20Web Resources Chapter 2 Introduction to Java Applications 2.1Introduction 2.2Our First Program in Java: Printing a Line of Text 2.3Modifying Our First Java Program 2.4Displaying Text with printf 2.5Another Application: Adding Integers 2.6Memory Concepts 2.7Arithmetic 2.8Decision Making: Equality and Relational Operators 2.9Wrap?Up Chapter 3 Introduction to Classes and Objects 3.1Introduction 3.2Classes,Objects,Methods and Instance Varibles 3.3Declaring a Class with a Method and Instantiating an Object of a Class 3.4Declaring a Method with a Parameter 3.5Instance Variables,set Methods and get Methods 3.6Primitive Types vs. Reference Types 3.7Initializing Objects with Constructors 3.8Floating?Point Numbers and Type double 3.9(Optional) GUI and Graphics Case Study: Using Dialog Boxes

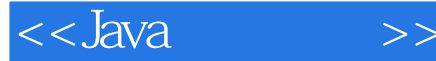

3.10Wrap?Up Chapter 4 Control Statements: Part 1 4.1Introduction 4.2Algorithms 4.3Pseudocode 4.4Control Structures 4.5if Single?Selection Statement 4.6if...else Double?Selection Statement 4.7while Repetition Statement 4.8Formulating Algorithms: Counter?Controlled Repetition 4.9Formulating Algorithms: Sentinel?Controlled Repetition 4.10Formulating Algorithms: Nested Control Statements 4.11Compound Assignment Operators 4.12Increment and Decrement Operators 4.13Primitive Types 4.14(Optional) GUI and Graphics Case Study: Creating Simple Drawings 4.15Wrap?Up Chapter 5 Control Statements Part 2 5.1Introduction 5.2Essentials of Counter?Controlled Repetition 5.3for Repetition Statement 5.4Examples Using the for Statement 5.5do...while Repetition Statement 5.6switch Multiple?Selection Statement 5.7break and continue Statements 5.8Logical Operators 5.9Structured Programming Summary 5.10(Optional) GUI and Graphics Case Study: Drawing Rectangles and **Ovals** 5.11Wrap?Up Chapter 6 Methods:A Deeper Look 6.1Introduction 6.2Program Modules in Java 6.3static Methods,static Fields and Class Math 6.4Declaring Methods with Multiple Parameters 6.5Notes on Declaring and Using Methods 6.6Method?Call Stack and Activation Records 6.7Argument Promotion and Casting 6.8Java API Packages 6.9Case Study: Random?Number Generation 6.10Case Study: A Game of Chance; Introducing Enumerations 6.11Scope of Declarations 6.12Method Overloading 6.13(Optional) GUI and Graphics Case Study: Colors and Filled Shapes 6.14Wrap?Up

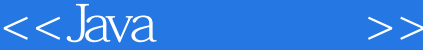

Chapter 7 Arrays and ArrayLists 7.1Introduction 7.2Arrays 7.3Declaring and Creating Arrays 7.4Examples Using Arrays 7.5Case Study: Card Shuffling and Dealing Simulation 7.6Enhanced for Statement 7.7Passing Arrays to Methods 7.8Case Study: Class GradeBook Using an Array to Store Grades 7.9Multidimensional Arrays 7.10Case Study: Class GradeBook Using a Two?Dimensional Array 7.11Variable?Length Argument Lists 7.12Using Command?Line Arguments 7.13Class Arrays 7.14Introduction to Collections and Class ArrayList 7.15(Optional) GUI and Graphics Case Study: Drawing Arcs 7.16Wrap?Up Chapter 8 Classes and Objects: A Deeper Look 8.1Introduction 8.2Time Class Case Study 8.3Controlling Access to Members 8.4Referring to the Current Object?s Members with the this Reference 8.5Time Class Case Study: Overloaded Constructors 8.6Default and No?Argument Constructors 8.7Notes on Set and Get Methods 8.8Composition 8.9Enumerations 8.10Garbage Collection and Method finalize 8.11static Class Members 8.12

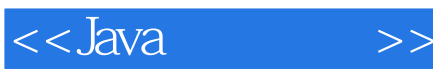

3.2 State whether each of the following is true or false. If false, explain why. a) By convention, method names begin with an uppercase first letter, and all subsequent words in the namebegin with a capital first letter. B) An import declaration is not required when one class in a package uses another in the same package. C) Empty parentheses following a method name in a method declaration indicate that the method does notrequire any parameters to perform its task. D) Variables or methods declared with access modifier private are accessible only to methods of the classin which they are declared. E) A primitive-type variable can be used to invoke a method. F) Variables declared in the body of a particular method are known as instance variables and can be used inall methods of the class. G) Every method's body is delimited by left and right braces ( { and }). H) Primitive-type local variables are initialized by default. i) Reference-type instance variables are initialized by default to the value null. J) Any class that contains public static void main( String [] args ) can be used to execute an appli-cation. K) The number of arguments in the method call must match the number of parameters in the methoddeclaration's parameter list. 1) Floating-point values that appear in source code are known as floating-point literals and are type floatby default. 3.3 What is the difference between a local variable and a field? 3.4 Explain the purpose of a method parameter. What is the difference between a parameter and an argument? Answers to Self-Review Exercises 3.1 a) object, b) public, c) class, d) new. E) type, name. f) default package, g) instance variable.h) float, double, i) double-precision, j) nextDouble, k) modifier. 1) void. M) nextLine.n) java.lang, o) import declaration, p) floating-point number, q) single-precision, r) % f.s) primitive, reference.

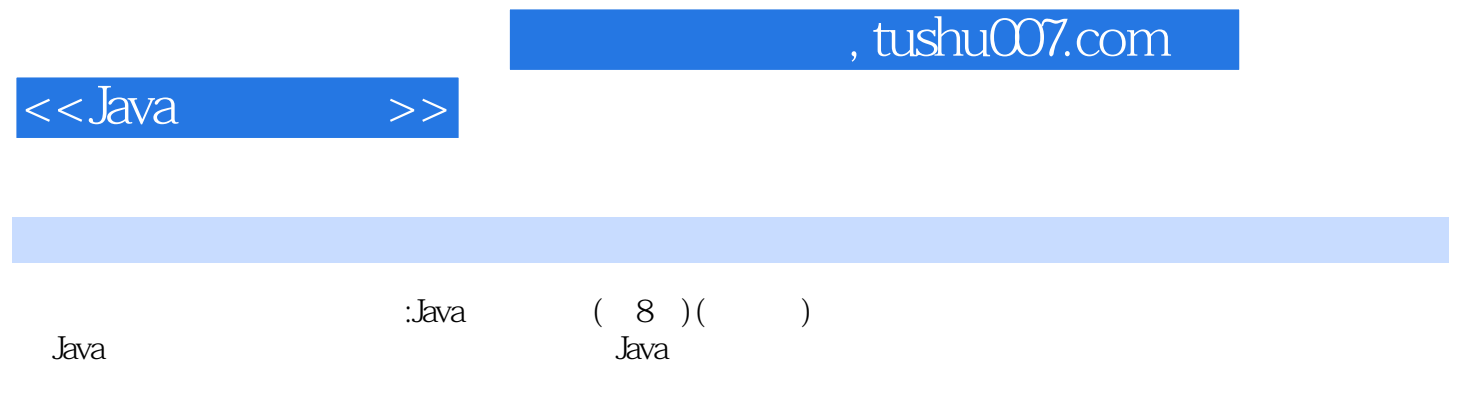

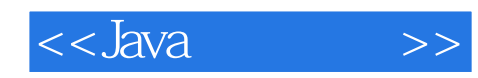

本站所提供下载的PDF图书仅提供预览和简介,请支持正版图书。

更多资源请访问:http://www.tushu007.com